# Sum-of-Product (SOP) Datatypes in SML

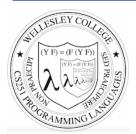

#### CS251 Programming Languages Spring 2018 Lyn Turbak

Department of Computer Science Wellesley College

### Motivating SOP example: geometric figures

Suppose we want to represent geometric figures like circles, rectangles, and triangles so that we can do things like calculate their perimeters, scale them, etc. (Don't worry about drawing them!)

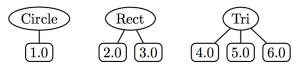

These are so-called **sum of products** data:

- · Circle, Rec, and Tri are tags that distinguish which one in a sum
- The numeric children of each tag are the product associated with that tag.

How would you do this in Java? In Python?

Sum-of-Product Datatypes in SML 2

### SML's datatype for Sum-of-Product types

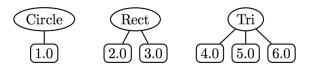

```
datatype figure =
   Circ of real (* radius *)
| Rect of real * real (* width, height *)
| Tri of real * real * real (* side1, side2, side3 *)

val figs = [Circ 1.0, Rect (2.0,3.0), Tri(4.0,5.0,6.0)]
        (* List of sample figures *)

val circs = map Circ [7.0, 8.0, 9.0]
        (* List of three circles *)
```

### Functions on datatype via pattern matching

```
(* Return perimeter of figure *)
fun perim (Circ r) = 2.0 * Math.pi * r
  | perim (Rect(w,h)) = 2.0 * (w + h)
  | perim (Tri(s1,s2,s3)) = s1 + s2 + s3

(* Scale figure by factor n *)
fun scale n (Circ r) = Circ (n * r)
  | scale n (Rect(w,h)) = Rect (n*w, n*h)
  | scale n (Tri(s1,s2,s3)) = Tri (n*s1, n*s2, n*s3)
- val perims = map perim figs
val perims = [6.28318530718,10.0,15.0] : real list
```

Sum-of-Product Datatypes in SML 3

Sum-of-Product Datatypes in SML 4

### **Options**

SML has a built-in option datatype defined as follows:

```
datatype 'a option = NONE | SOME of 'a
```

```
- NONE
val it = NONE : 'a option
- SOME 3;
val it = SOME 3 : int option
- SOME true;
val it = SOME true : bool option
```

Sum-of-Product Datatypes in SML 5

### Sample Use of Options

```
- fun into_100 n = if (n = 0) then NONE else SOME (100 div n);
val into_100 = fn : int -> int option

- List.map into_100 [5, 3, 0, 10];
val it = [SOME 20, SOME 33, NONE, SOME 10] : int option list

- fun addOptions (SOME x) (SOME y) = SOME (x + y)
= | addOptions (SOME x) NONE = NONE
= | addOptions NONE (SOME y) = NONE
= | addOptions NONE NONE = NONE;
val addOptions = fn : int option -> int option

- addOptions (into_100 5) (into_100 10);
val it = SOME 30 : int option

- addOptions (into_100 5) (into_100 0);
val it = NONE: int option
```

Sum-of-Product Datatypes in SML 6

## Options and List.find

```
(* List.find : ('a -> bool) -> 'a list -> 'a option *)
- List.find (fn y => (y mod 2) = 0) [5,8,4,1];
val it = SOME 8 : int option

- List.find (fn z => z < 0) [5,8,4,1];
val it = NONE : int option</pre>
```

# Thinking about options

What problem do options solve?

How is the problem solved in other languages?

### Creating our own list datatype

Sum-of-Product Datatypes in SML 9

#### **Binary Trees**

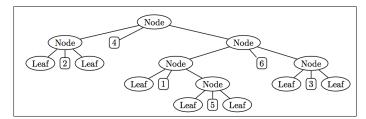

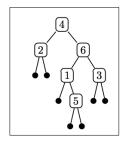

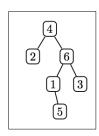

Sum-of-Product Datatypes in SML 10

## SML bintree datatype for Binary Trees

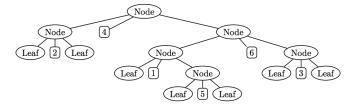

```
datatype 'a bintree =
   Leaf
   | Node of 'a bintree * 'a * 'a bintree
        (* left subtree, value, right subtree *)
```

Sum-of-Product Datatypes in SML 11

# bintree can have any type of element

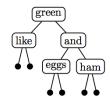

Sum-of-Product Datatypes in SML 12

### Counting nodes in a binary tree

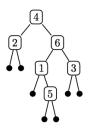

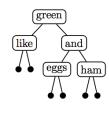

```
- num_nodes int_tree;
val it = 6 : int
- num_nodes string_tree;
val it = 5 : int
```

Sum-of-Product Datatypes in SML 13

### height

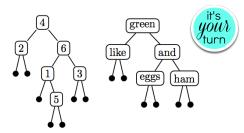

```
(* val height = fn : 'a bintree -> int *)
(* Returns the height of a binary tree. *)
(* Note: Int.max returns the max of two ints *)

fun height Leaf =
    | height (Node(l,v,r)) =
```

```
- height int_tree;
val it = 4 : int
- height string_tree;
val it = 3 : int
```

Sum-of-Product Datatypes in SML 14

#### sum nodes

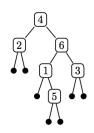

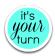

```
(* val sum_nodes = fn : int bintree -> int *)
(* Returns the sum of node values in binary tree of ints *)

fun sum_nodes Leaf =
   | sum_nodes (Node(l,v,r)) =
```

```
- sum_nodes int_tree;
val it = 21 : int
```

Sum-of-Product Datatypes in SML 15

### inlist

This returns a list of elements as they are Encountered in an in-order traversal of a tree. We could also list them via a pre-order or post-order traversal.

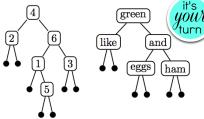

```
(* val inlist = fn : 'a bintree -> 'a list *)
(* Returns a list of the node values in in-order *)

fun inlist Leaf =
    | inlist (Node(l,v,r)) =
```

```
- inlist int_tree;
val it = [2,4,1,5,6,3] : int list
- inlist string_tree;
val it = ["like", "green", "eggs", "and", "ham"] : string list
```

Sum-of-Product Datatypes in SML 16

#### map tree

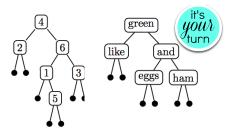

Sum-of-Product Datatypes in SML 17

## fold tree

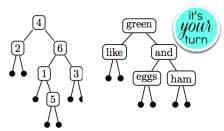

```
- fold_tree (fn (lsum,v,rsum) => lsum + v + rsum) 0 int_tree;
val it = 21 : int
- fold_tree (fn (lstr,v,rstr) => lstr ^ v ^ rstr) " " string_tree;
val it = " like green eggs and ham " : string
```

Sum-of-Product Datatypes in SML 18

### Binary Search Trees (BSTs) on integers

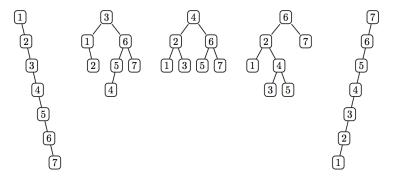

Sum-of-Product Datatypes in SML 19

#### **Binary Search Tree insertion**

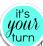

### Binary Search Tree membership

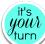

```
- 'val test_member = map (fn i => (i, member i test_bst))
[0,1,2,3,4,5,6,7,8];
val it = [(0,false),(1,true),(2,true),(3,true),(4,true),
(5,true),(6,true),(7,true), (8,false)] : (int * bool) list
```

Sum-of-Product Datatypes in SML 21

#### **Balanced Trees (PS7)**

BSTs are not guaranteed to be balanced.

But there are other tree data structures that do guarantee balance: AVL trees, Red/Black trees, 2-3 trees, 2-3-4 trees.

In PS7 you will experiment with 2-3 trees.

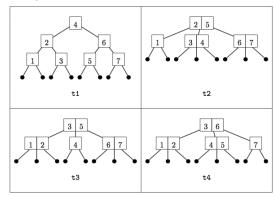

Sum-of-Product Datatypes in SML 22

# Benefits of datatype and pattern matching

• SML's datatype declaration allows concisely defining complex sum-ofproduct types, including trees with **lots** of different node types. E.g., here is a tree dataytype you'll see in PS8:

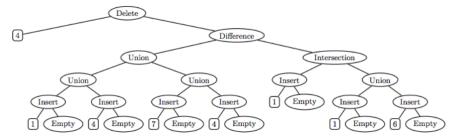

- SML's pattern matching on datatype values greatly simplifies the processing of complex sum-of-product trees.
- These features make SML an ideal language for programming data structures a la CS230/CS231 and for metaprogramming (because program ASTs are just complex sum-of-product trees)